# **3 Entorno**

Este capítulo describe el entorno de desarrollo de GP-Pro EX y el contenido del paquete. También se incluye una lista de los modelos GP compatibles con GP-Pro EX.

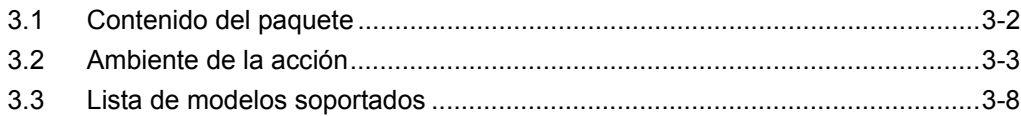

# <span id="page-1-0"></span>**3.1 Contenido del paquete**

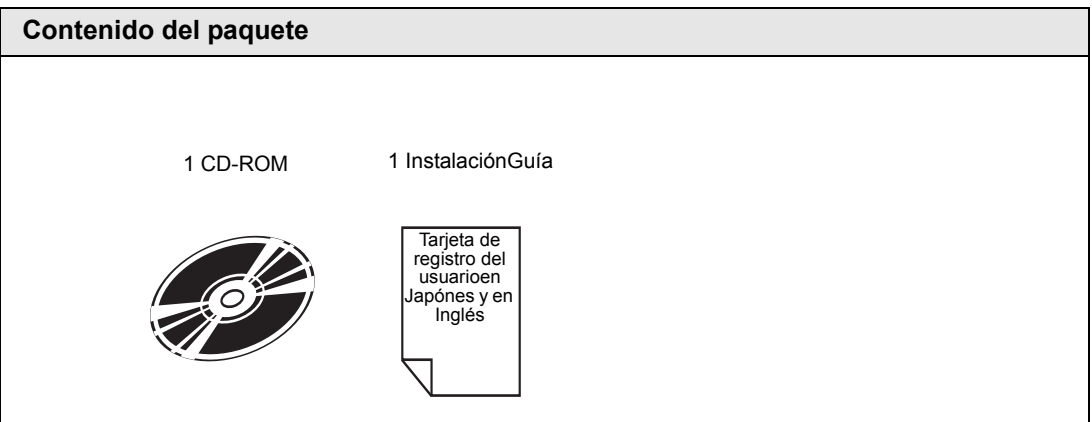

# <span id="page-2-0"></span>**3.2 Ambiente de la acción**

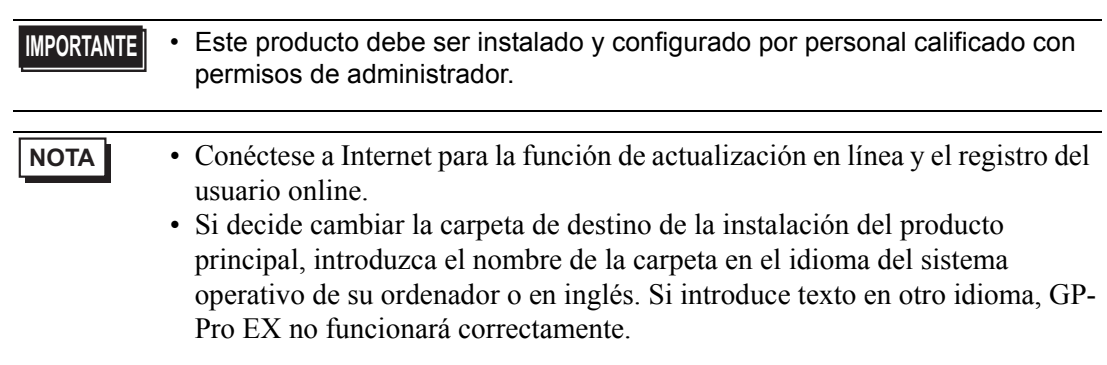

# **3.2.1 Requisitos del entorno operativo de GP-Pro EX**

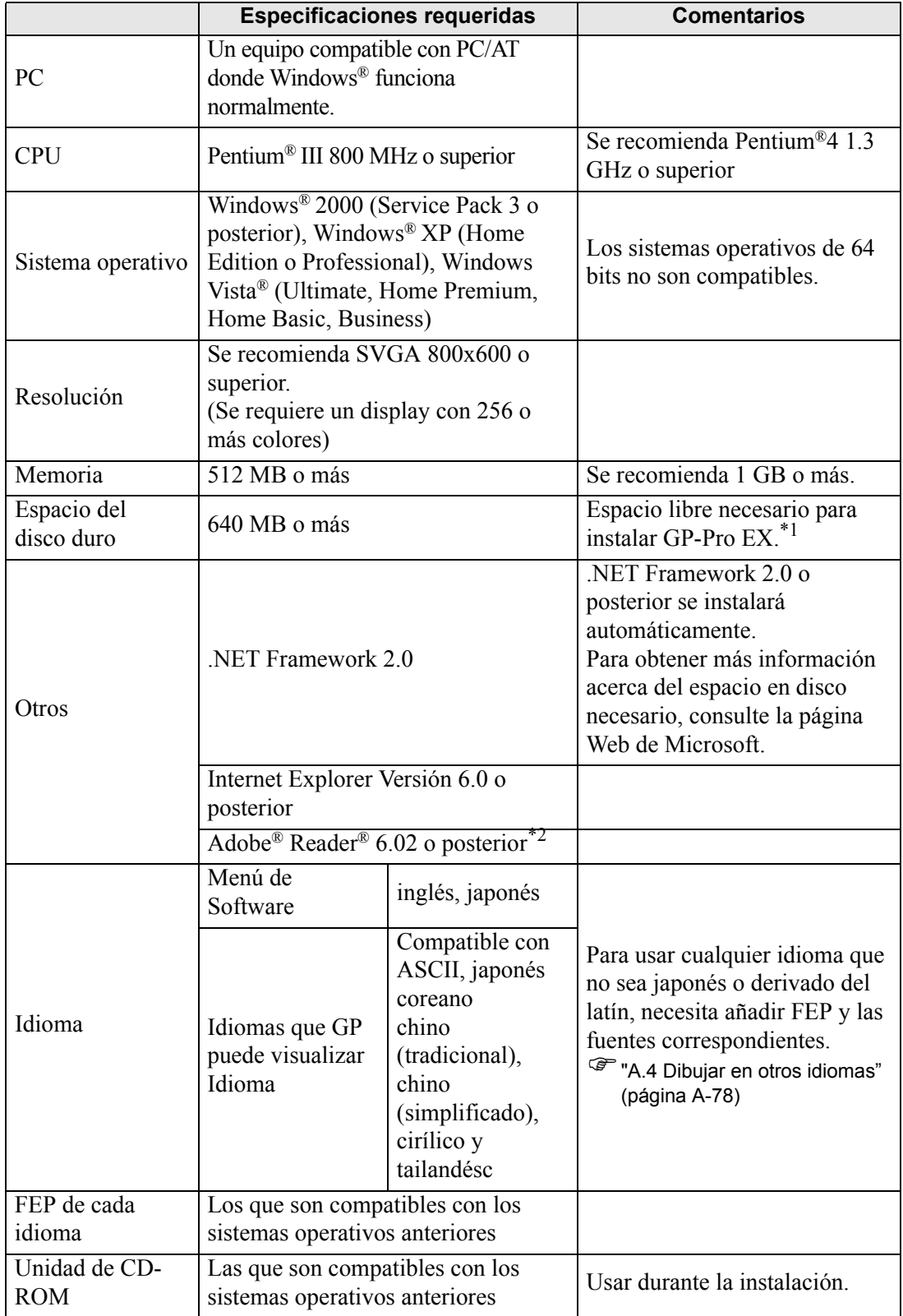

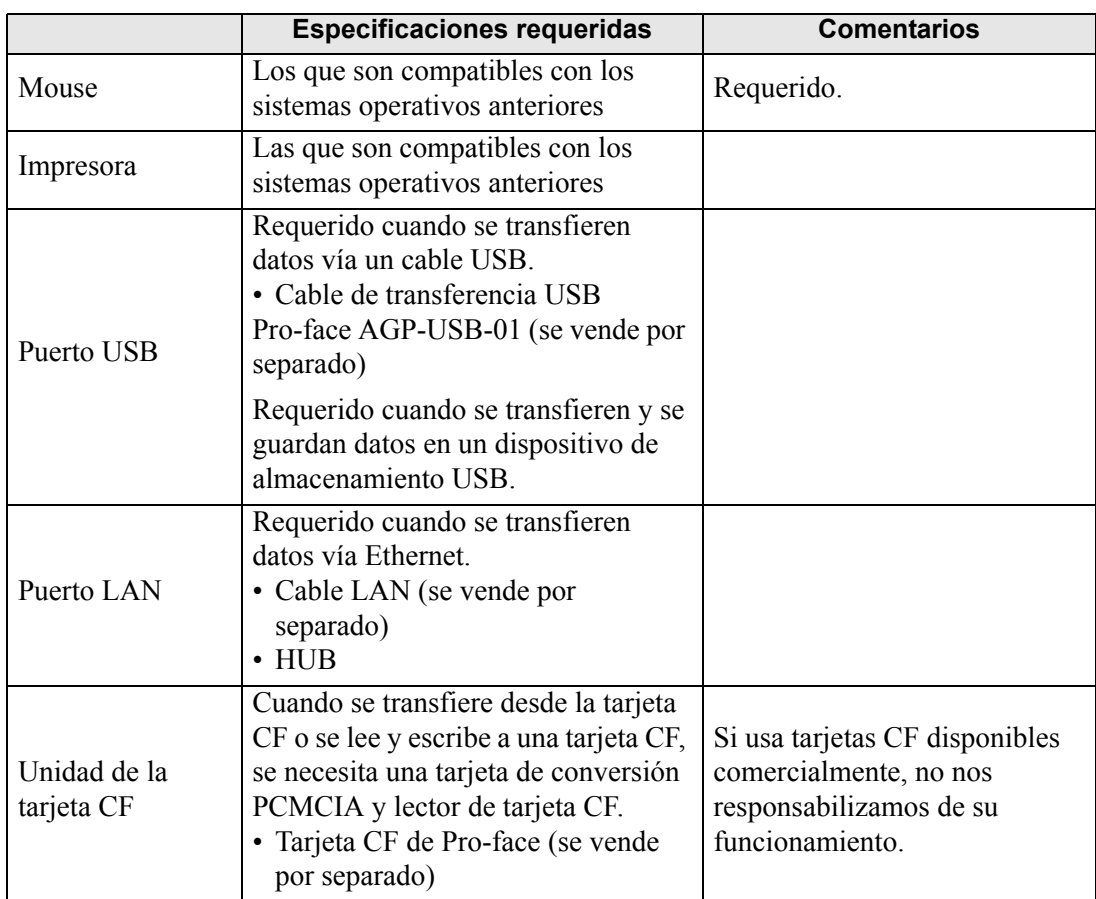

\*1 Cuando se instala [GP-Pro EX], también se instala la Herramienta de transferencia. La capacidad especificada incluye la Herramienta de transferencia. No se incluye la capacidad para otras herramientas, tal como el Convertidor de proyectos.

\*2 Dependiendo de su versión de Adobe ® Reader®, puede que el Manual de GP-Pro EX no se visualice correctamente. Para obtener información, consulte "Otasuke Pro's Q&A".

http://www.pro-face.com/otasuke/

### **3.2.2 Requisitos de instalación de la herramienta de transferencia**

Los requisitos de instalación cuando sólo instala las herramientas de transferencia son los siguientes.

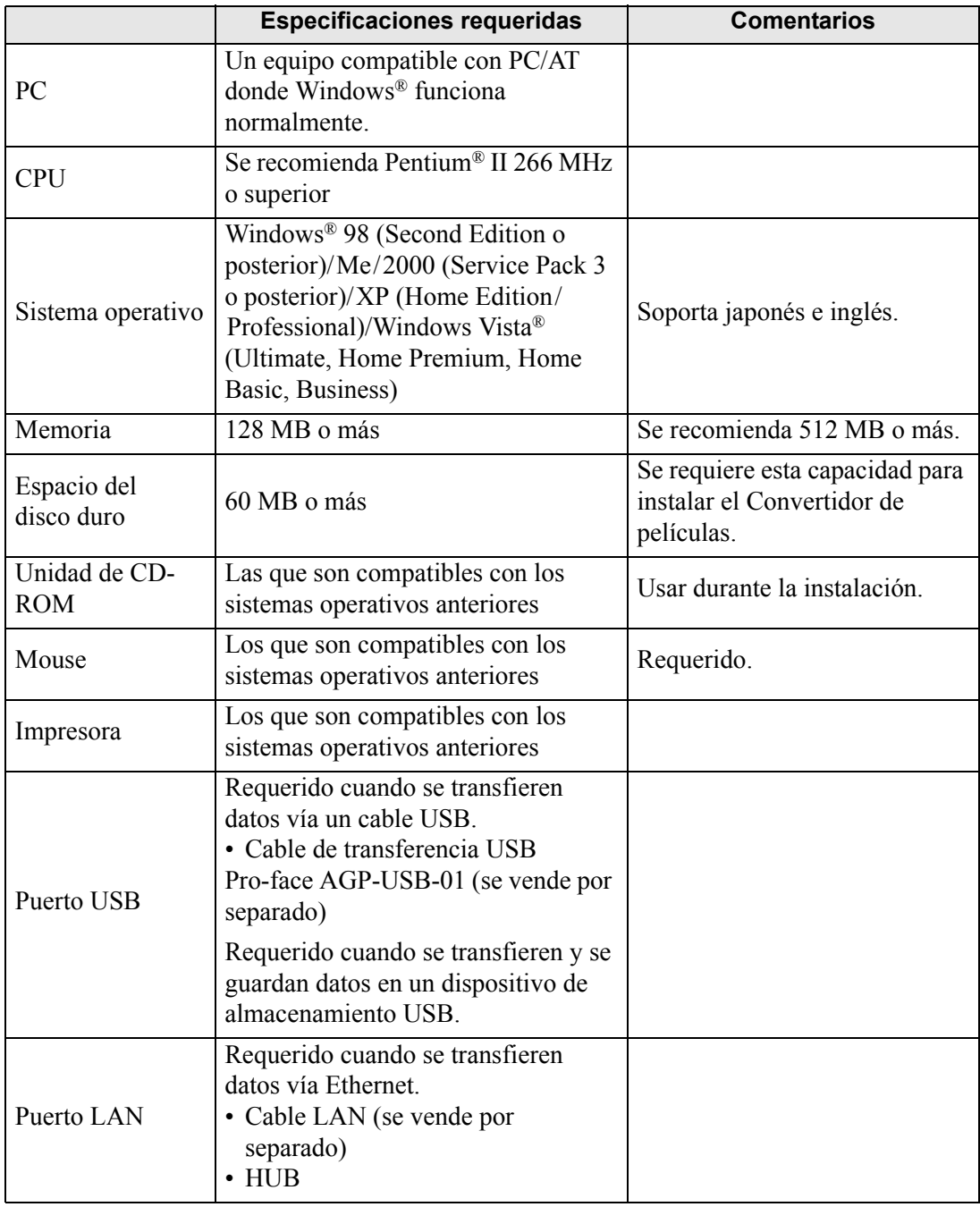

Orientación  $\mathcal{F}$ "33.10.5 Instalar la Herramienta de transferencia" (página 33-79)

Sigue

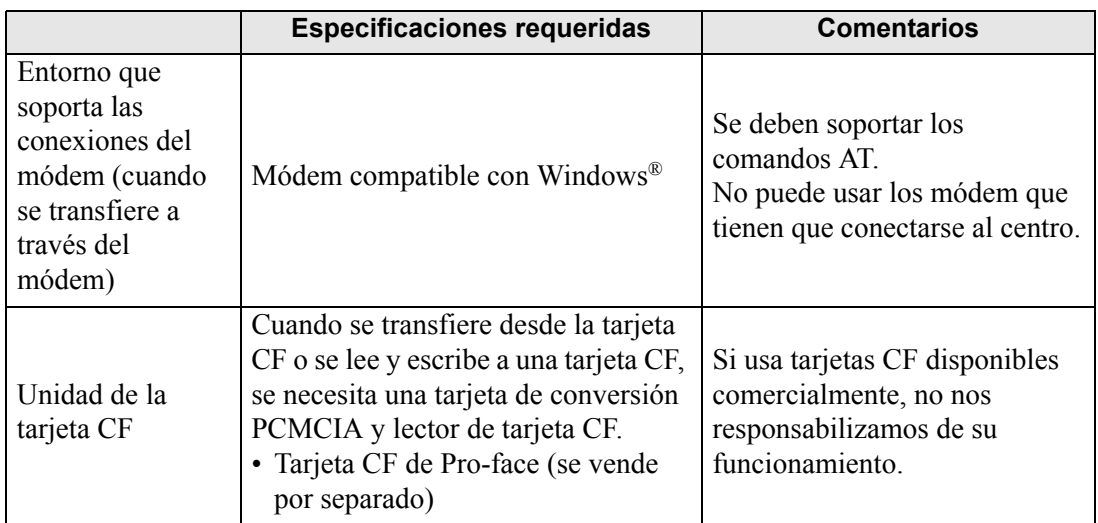

# <span id="page-7-0"></span>**3.3 Lista de modelos soportados**

La siguiente lista muestra los modelos soportados por GP-Pro EX Versión 2.2. Este manual usa las siguientes series y nombres de producto.

# **3.3.1 Serie GP3000**

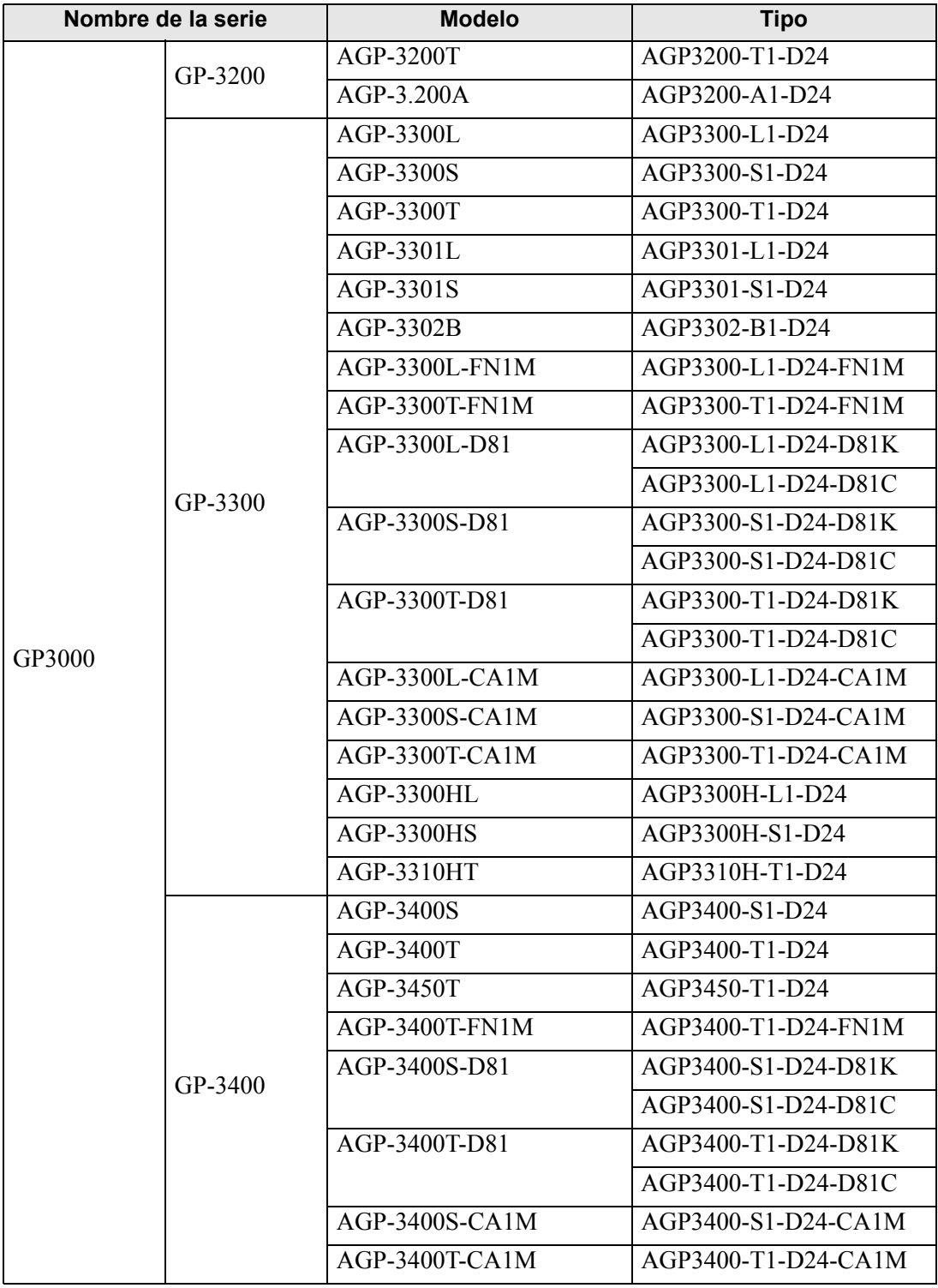

Sigue

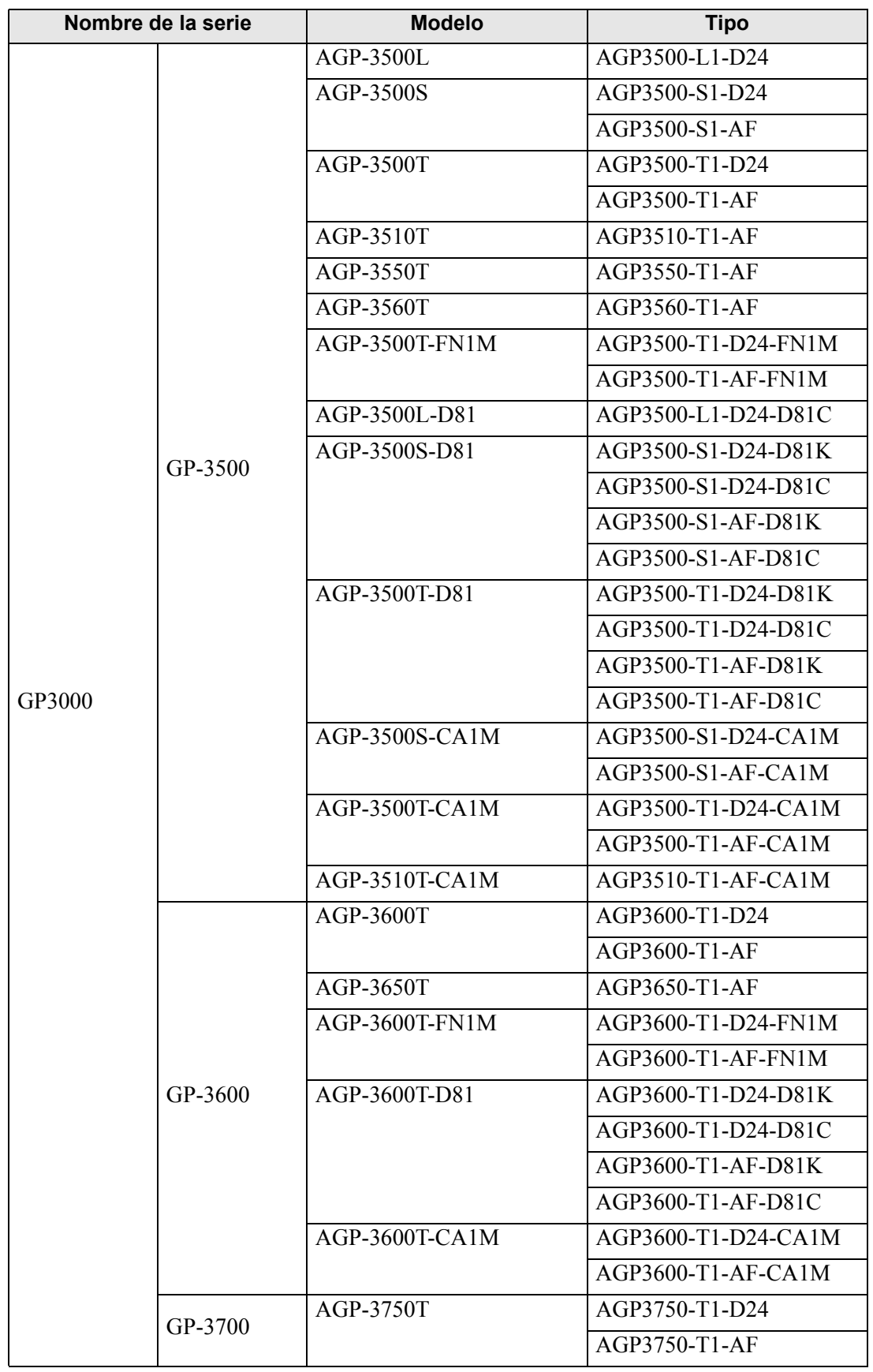

### **3.3.2 Serie LT3000**

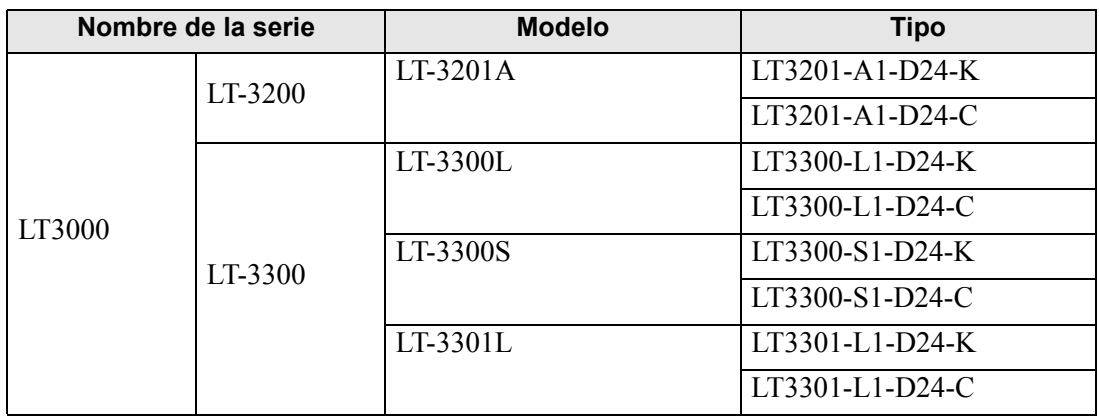

# **3.3.3 Serie IPC (PC/AT)**

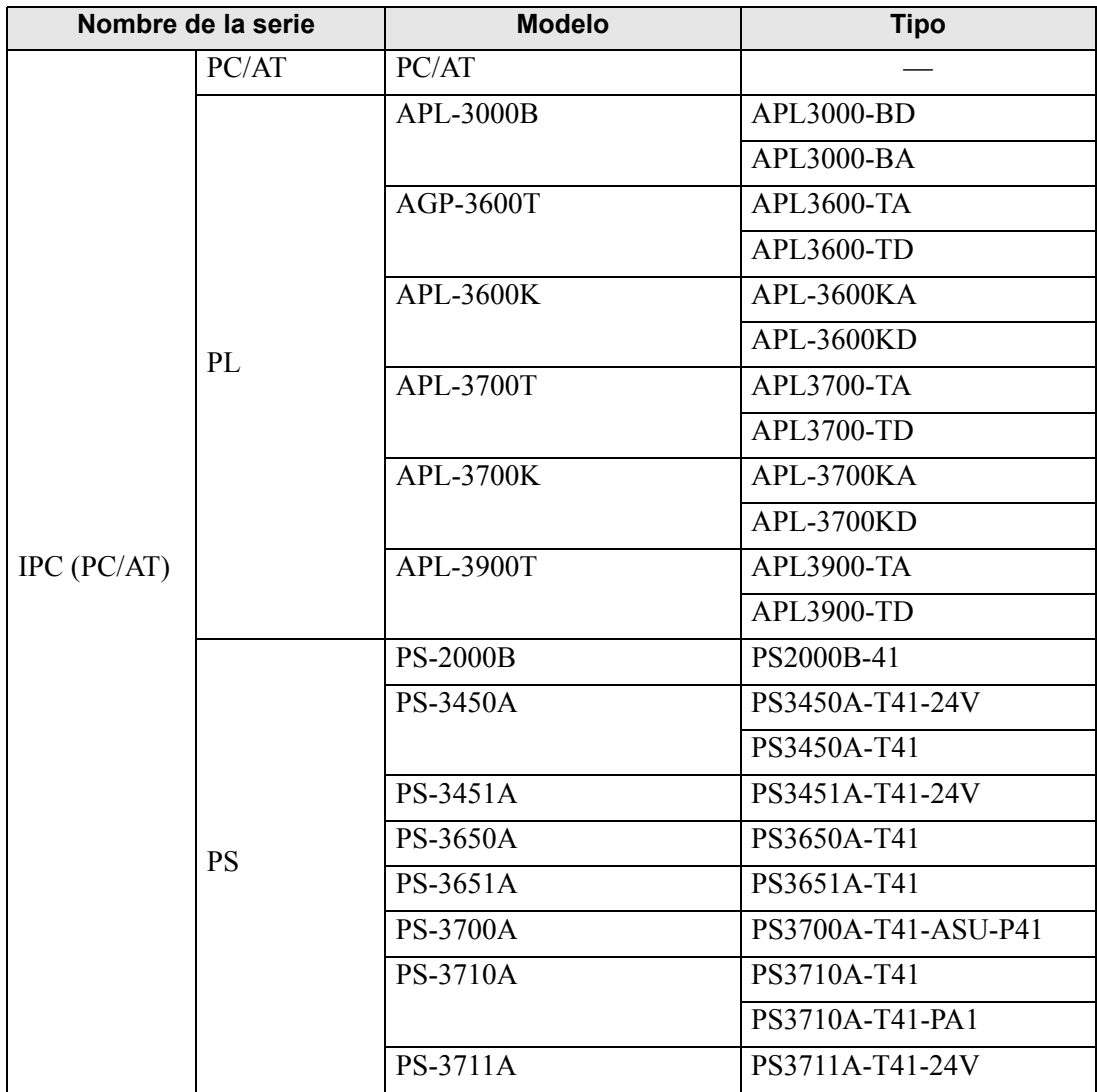

# **3.3.4 Serie ST3000**

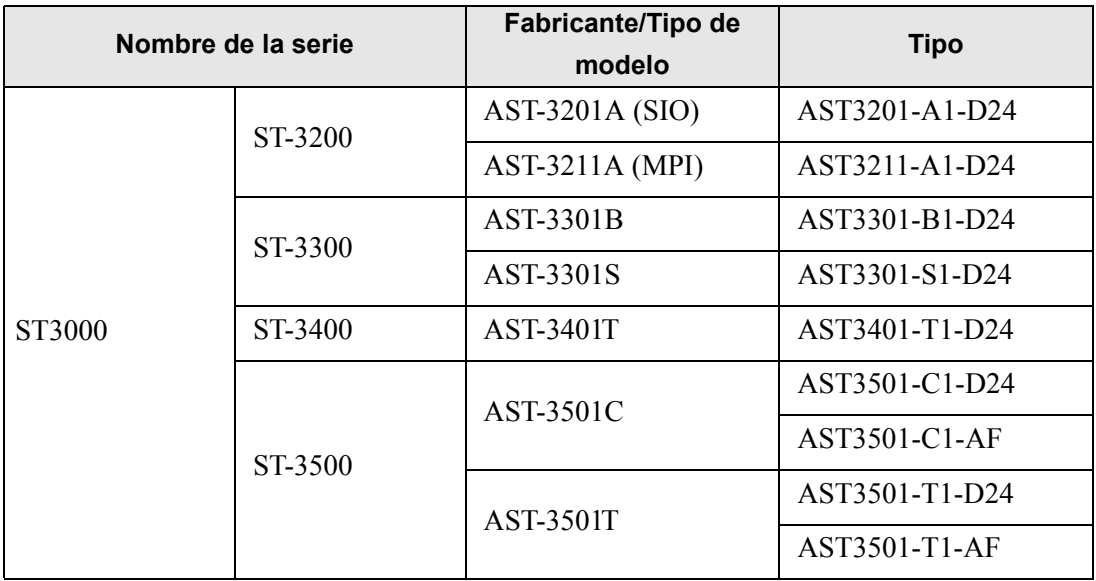